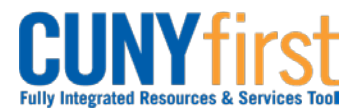

## **Procurement Other CUNY Credit Card and Expenses <b>Quick Reference Guide**

## **Delete Travel Authorization**

After a **Travel Authorization** is copied into an **Expense Report** it can no longer be cancelled.

However, the **Travel Authorization** may be deleted in any of these situations:

- It is no longer needed prior to the Expense Report being submitted for Approval.
- The Travel Authorization has a status of Sent Back by an Approver. An Approver returns the Travel Authorization for modification. The Employee chooses to start again rather than modifying the existing Travel Authorization.

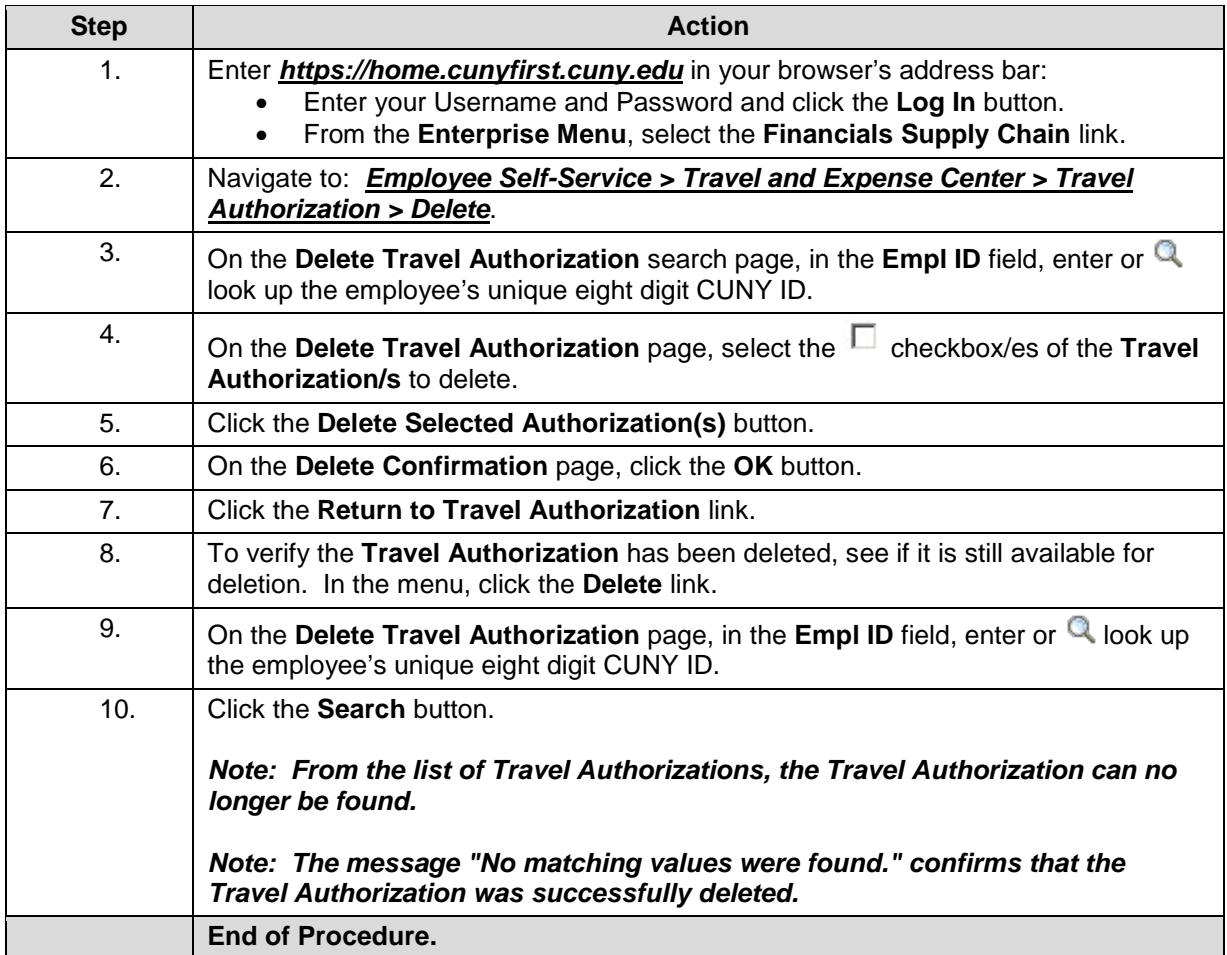